# Inhalt

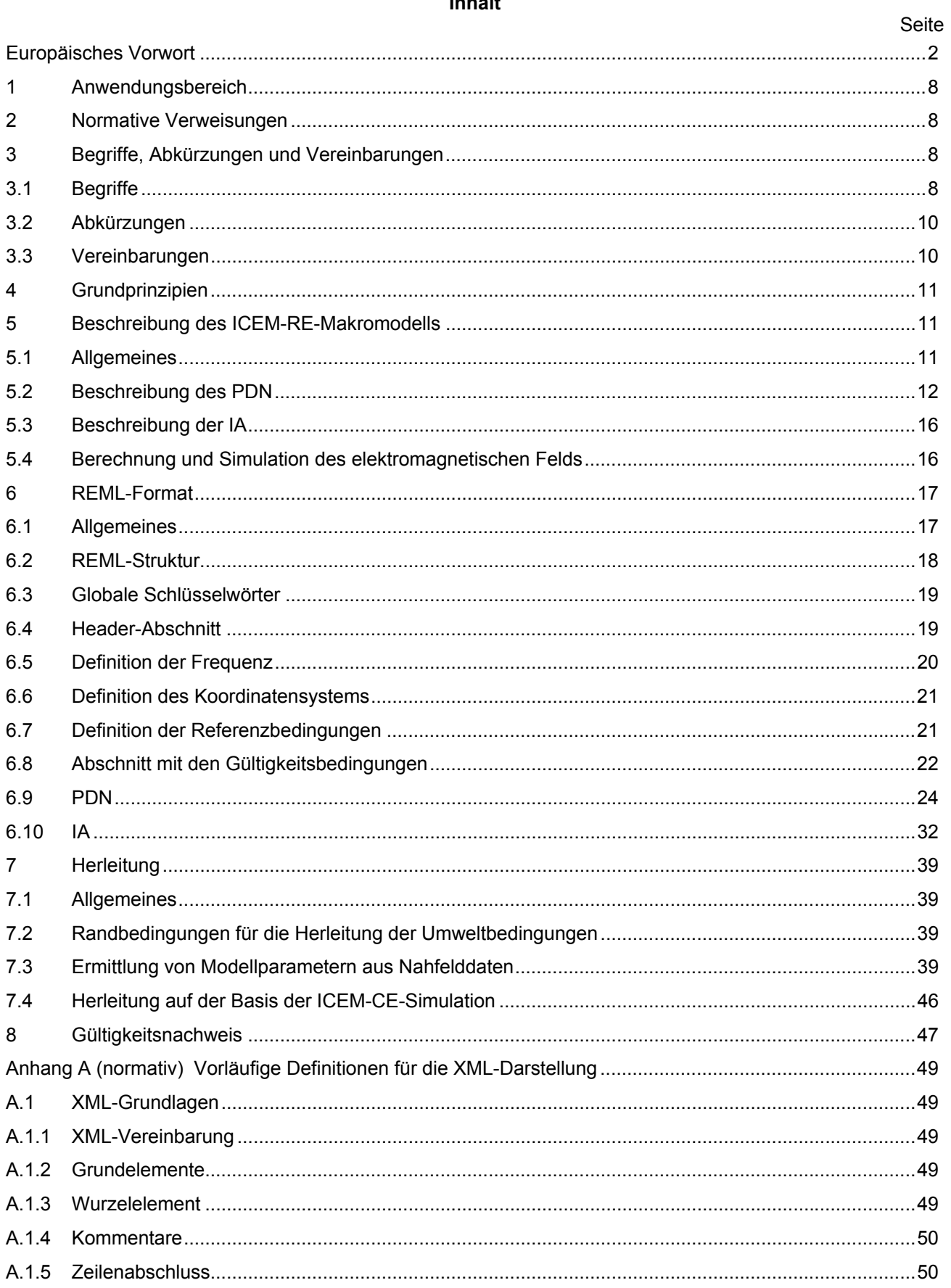

#### DIN EN 62433-3 (VDE 0847-33-3):2017-10 EN 62433-3:2017

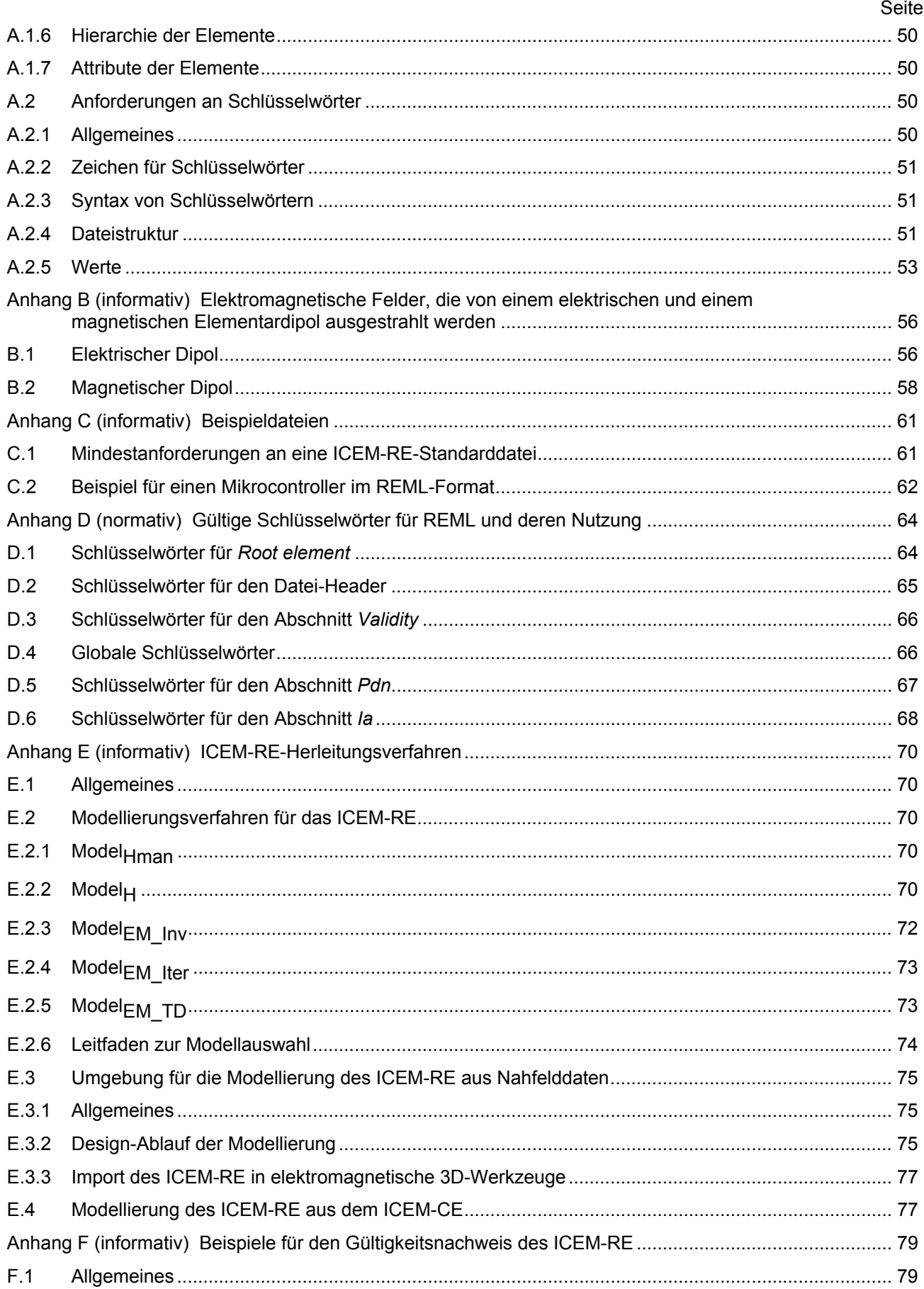

## **DIN EN 62433-3 (VDE 0847-33-3):2017-10 EN 62433-3:2017**

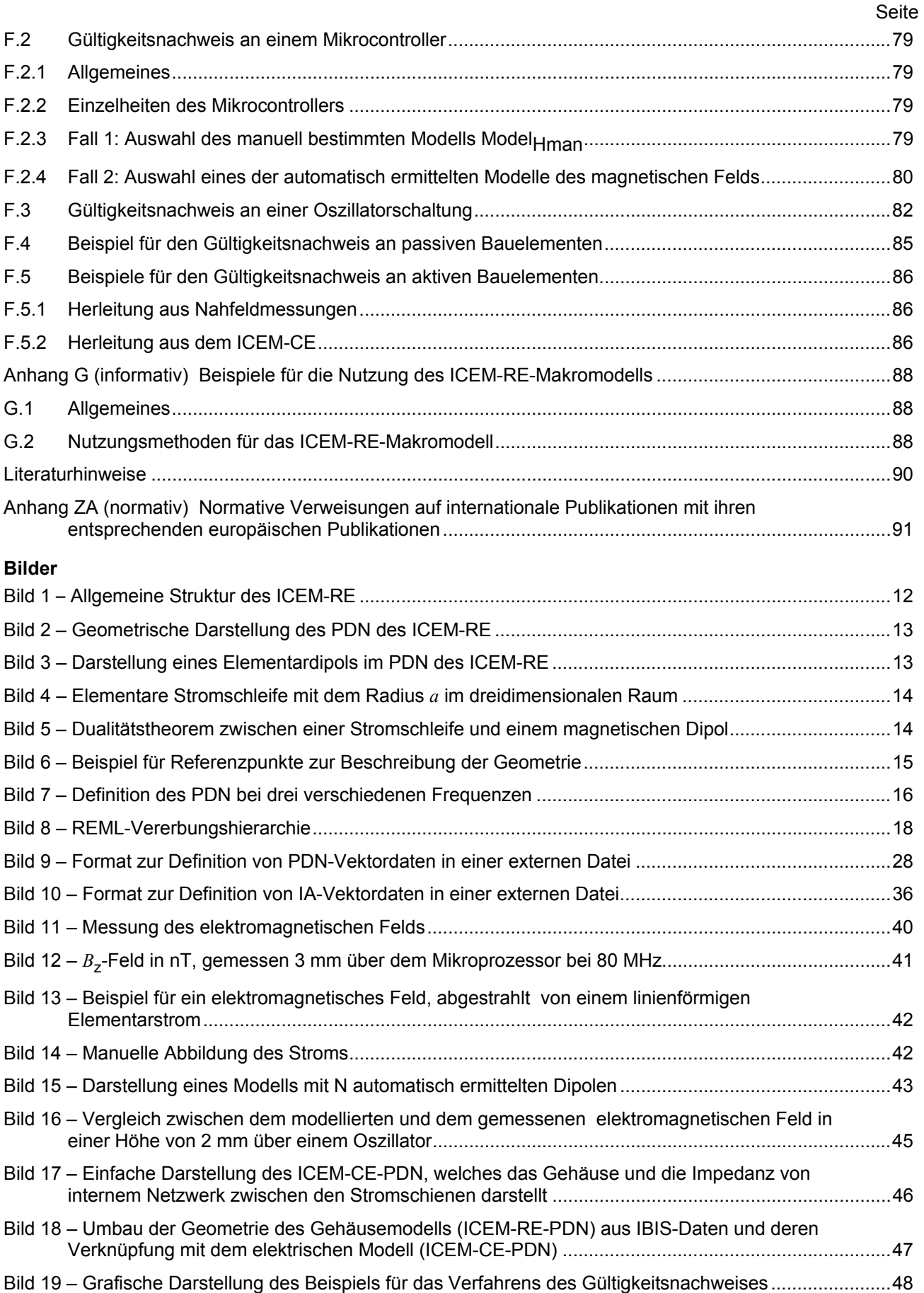

#### **DIN EN 62433-3 (VDE 0847-33-3):2017-10 EN 62433-3:2017**

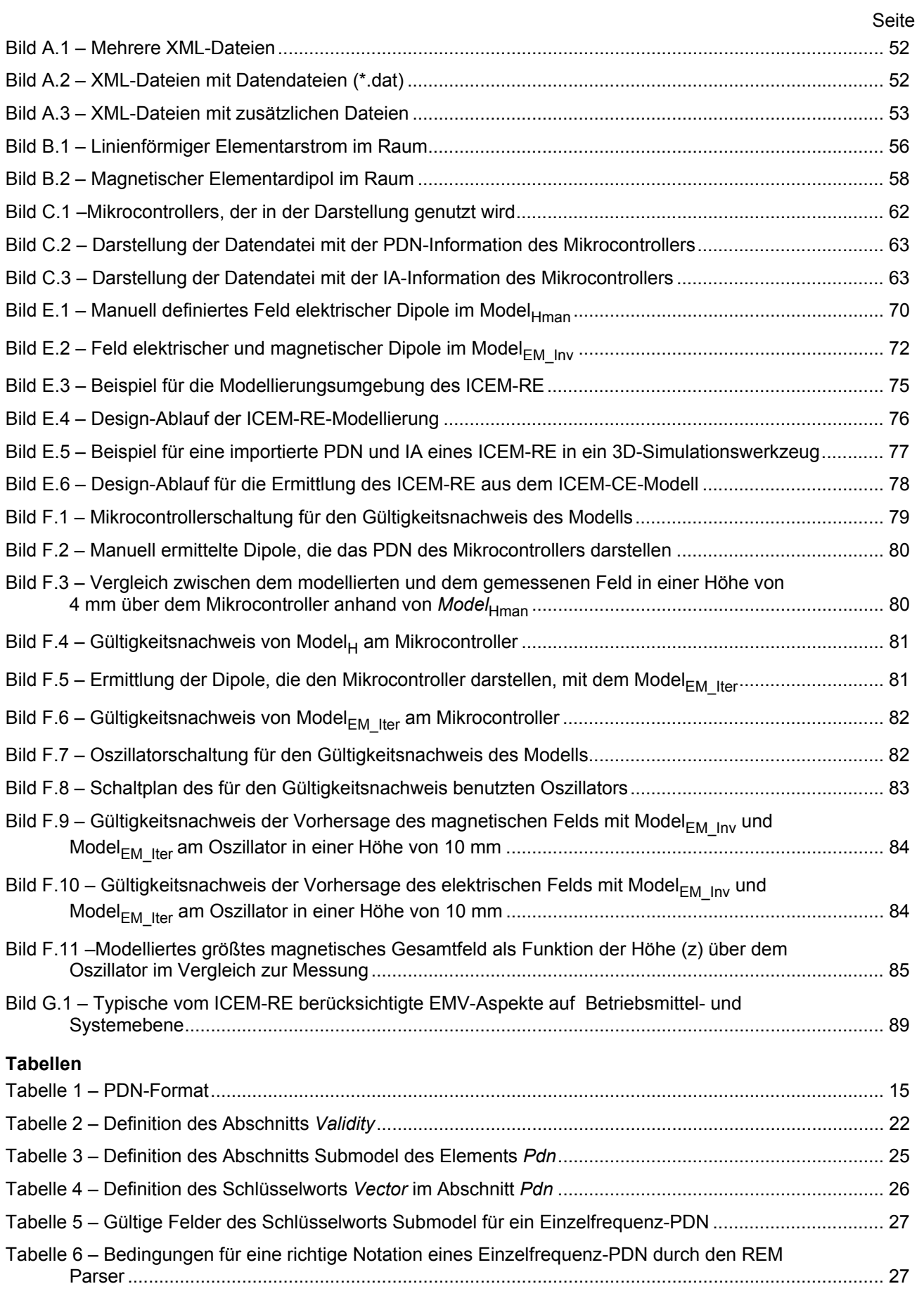

## **DIN EN 62433-3 (VDE 0847-33-3):2017-10 EN 62433-3:2017**

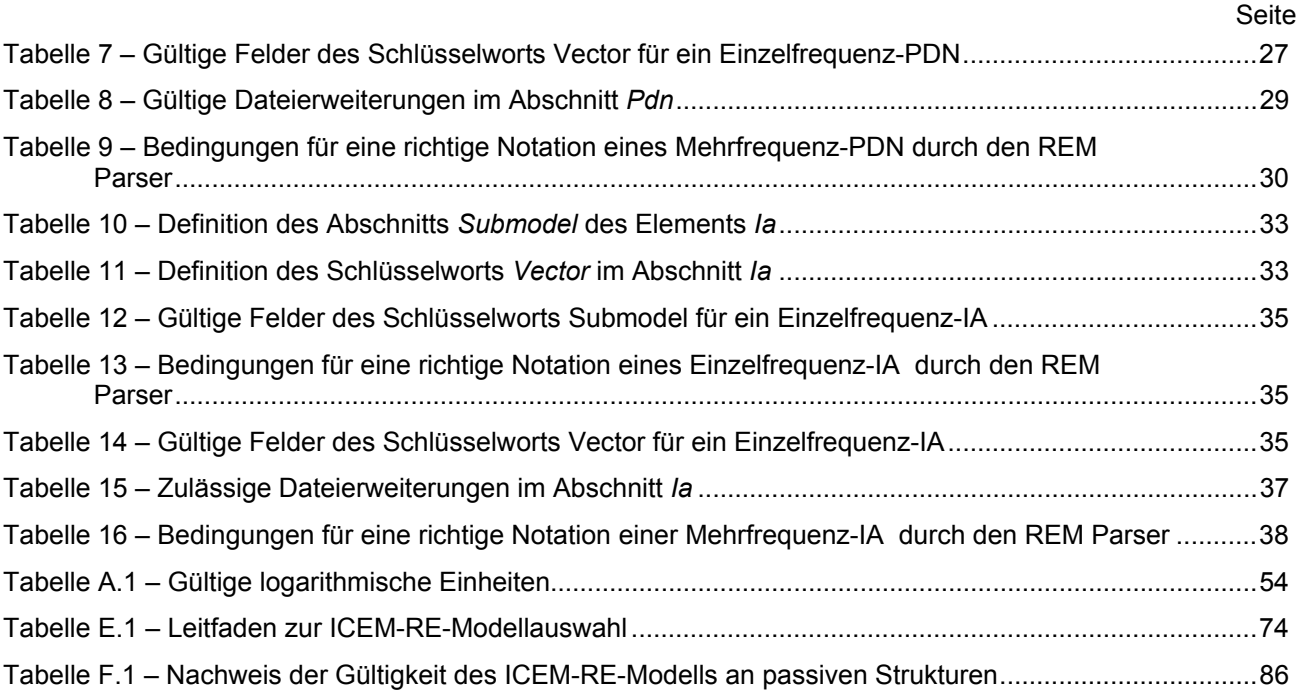